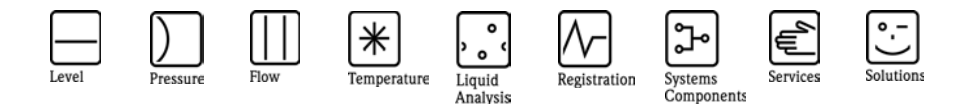

## Herstellerinformation

für Anwender betreffend Softwareänderungen (in Anlehnung an NAMUR-Empfehlung 53)

### Fieldgate - FXA320 - alle Varianten

#### 1 Produkt

- $\boxtimes$  Feldgerät / signalverarbeitendes Gerät
- □ Software Anwendung zur Anzeige / Asset Management / Handkommunikator o.ä.
- □ Modem / Schnittstelle

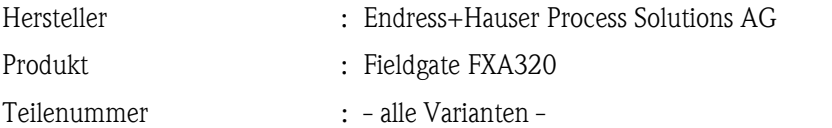

#### 2 Software

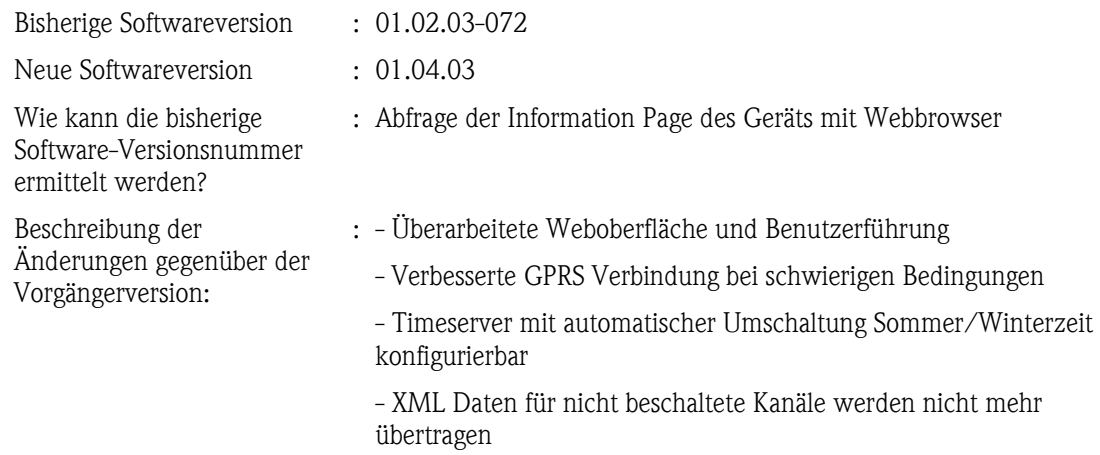

#### 3 Kompatibilität

Ist die neue Softwareversion kompatibel mit der Vorgängerversion, installierten Gerätesoftwaretreibern und Bedientools?

⊠ Ja

Nein, Begründung:

Ist ein Update der Software generell empfehlenswert?

- Ja, Begründung:
	- Bei Problemen mit der GPRS Verbindung

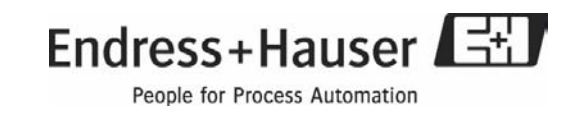

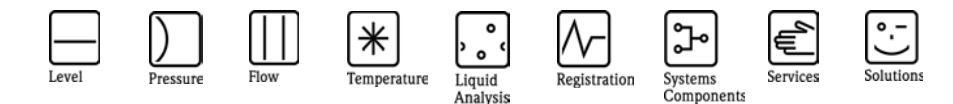

# Herstellerinformation

für Anwender betreffend Softwareänderungen (in Anlehnung an NAMUR-Empfehlung 53)

- $\boxtimes$  Nein, Begründung:
	- Installierte Basis ohne Probleme im laufenden Betrieb

#### 4 Bedienungsanleitung

Wird eine neue Betriebsanleitung aufgrund der Modifikationen benötigt?

Ja

 $\Box$  Nein

Welche Betriebsanleitung passt zur neuen Softwareversion:

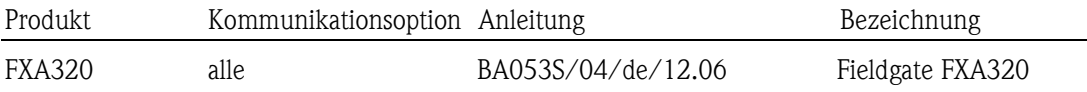

BA053S in Vorbereitung, nur geringfügige Änderungen zur noch aktuellen BA282F

Die neuen Anleitungen können im Internet bezogen werden: http://www.endress.com - Bereich "DOWNLOAD"

- Angabe des Gerätes und Dokumentationstyp

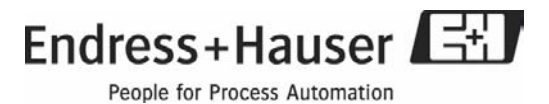